#### **RENCANA PELAKSANAAN PEMBELAJARAN (RPP)**

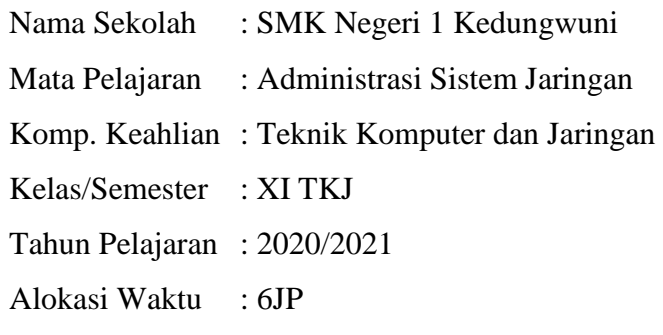

### **A. Kompetensi Inti**

### KI -3 Pengetahuan:

Memahami, menerapkan, menganalisis, dan mengevaluasi tentang pengetahuan faktual, konseptual, operasional dasar, dan metakognitif sesuai dengan bidang dan lingkup kerja Teknik Komputer dan Informatikapada tingkat teknis, spesifik, detil, dan kompleks, berkenaan dengan ilmu pengetahuan, teknologi, seni, budaya, dan humaniora dalam konteks pengembangan potensi diri sebagai bagian dari keluarga, sekolah, dunia kerja, warga masyarakat nasional, regional, dan internasional.

## KI-4 Ketrampilan:

Melaksanakan tugas spesifik, dengan menggunakan alat, informasi, dan prosedur kerja yang lazim dilakukan serta menyelesaikan masalah sederhana sesuai dengan bidang dan lingkup kerja Teknik Komputer dan Informatika. Menampilkan kinerja mandiri dengan mutu dan kuantitas yang terukur sesuai dengan standar kompetensi kerja.Menunjukkanketerampilan menalar, mengolah, dan menyaji secara efektif, kreatif, produktif, kritis, mandiri, kolaboratif, komunikatif, dan solutif dalam ranah abstrak terkait dengan pengembangan dari yang dipelajarinya di sekolah, serta mampu melaksanakan tugas spesifik dibawah pengawasan langsung.Menunjukkan keterampilan mempersepsi, kesiapan, meniru, membiasakan gerak mahir, menjadikan gerak alami, sampai dengan tindakan orisinal dalam ranah konkret terkait dengan pengembangan dari yang dipelajarinya di sekolah, serta mampu melaksanakan tugas spesifik dibawah pengawasan langsung.

### **B. Kompetensi Dasar dan Indikator Pencapaian Kompetensi**

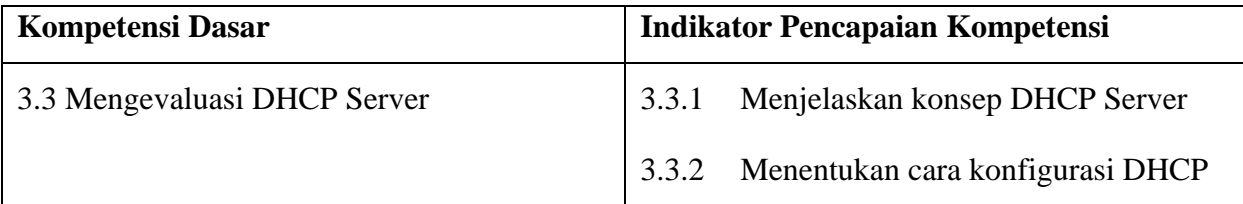

## **C. Tujuan Pembelajaran**

**Siklus I** 

## **(Pengetahuan):**

- 1. Melalui kegiatan mengamati dan berdiskusi mengenai konsep dhcp melalui tayangan video dari youtube melalui media MsTeam,peserta didik dapat mendeskripsikan dhcp server dan menunjukkan perilaku ilmiah (jujur, displin, tanggungjawab, mandiri, santun, gotong royong)
- 2. Setelah melakukan kegiatan mendeskripsikan dhcp server,peserta didik dapat menetapkan konfigurasi alamat IP statis dan dinamis pada computer secara mandiri
- 3. Setelah melakukan kegiatan menetapkan konfigurasi alamat ip statis dan dinamis pada computer,peserta didik dapat merinci langkah-langkah installasi dhcp server
- 4. Setelah melakukan kegiatan merinci langkah-langkah installasi dhcp server,peserta didik dapat mendeskripsikan aplikasi dalam layanan dhcp server
- 5. Setelah melakukan kegiatan mendeskripsikan aplikasi dalam layanan dhcp server,peserta didik dapat mendeskripsikan subnetting IP secara mandiri
- 6. Setelah melakukan kegiatan menganalisis kebutuhan alamat Subnetting dhcp,peserta didik dapat mendeskripsikan jenis topologi dhcp server dengan benar secara mandiri.

# **(Ketrampilan) :**

- 1. Melalui kegiatan mengamati dan berdiskusi mengenai konsep dhcp melalui tayangan video dari youtube melalui media MsTeam,peserta didik dapat memilih dan menginstallasi software yang dapat digunakan dalam dhcp server
- 2. Setelah melakukan kegiatan memilih dan menginstallasi software dhcp server,peserta didik dapat membuat desain rancangan topologi dhcp server yang diperlukan sesuai dengan jumlah pengguna yang ada

## **D. Materi Pembelajaran**

- Prinsip dan cara kerja DHCP
- DHCP Server
- DHCP Client
- Konfigurasi DHCP Server
- Prosedur pembuatan laporan DHCP Server

## **E. Pendekatan, Metode, Model**

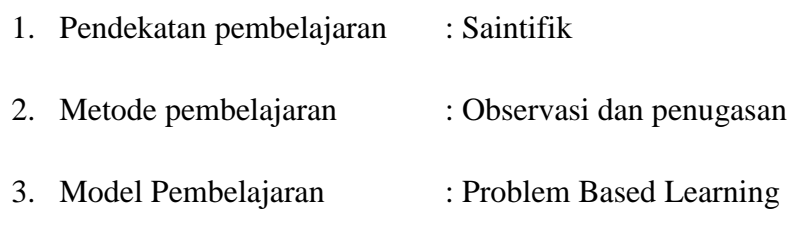

# **F. Kegiatan Pembelajaran**

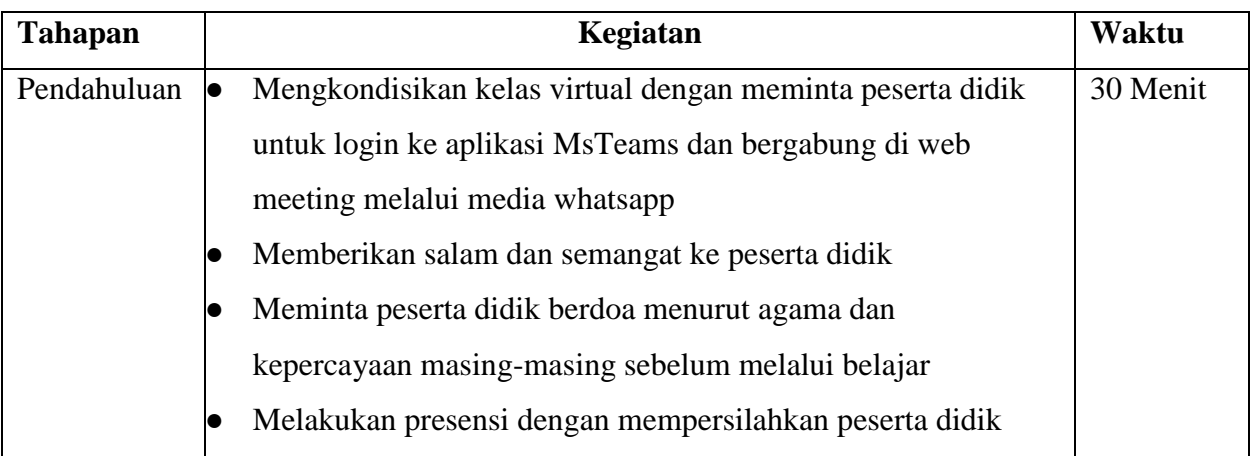

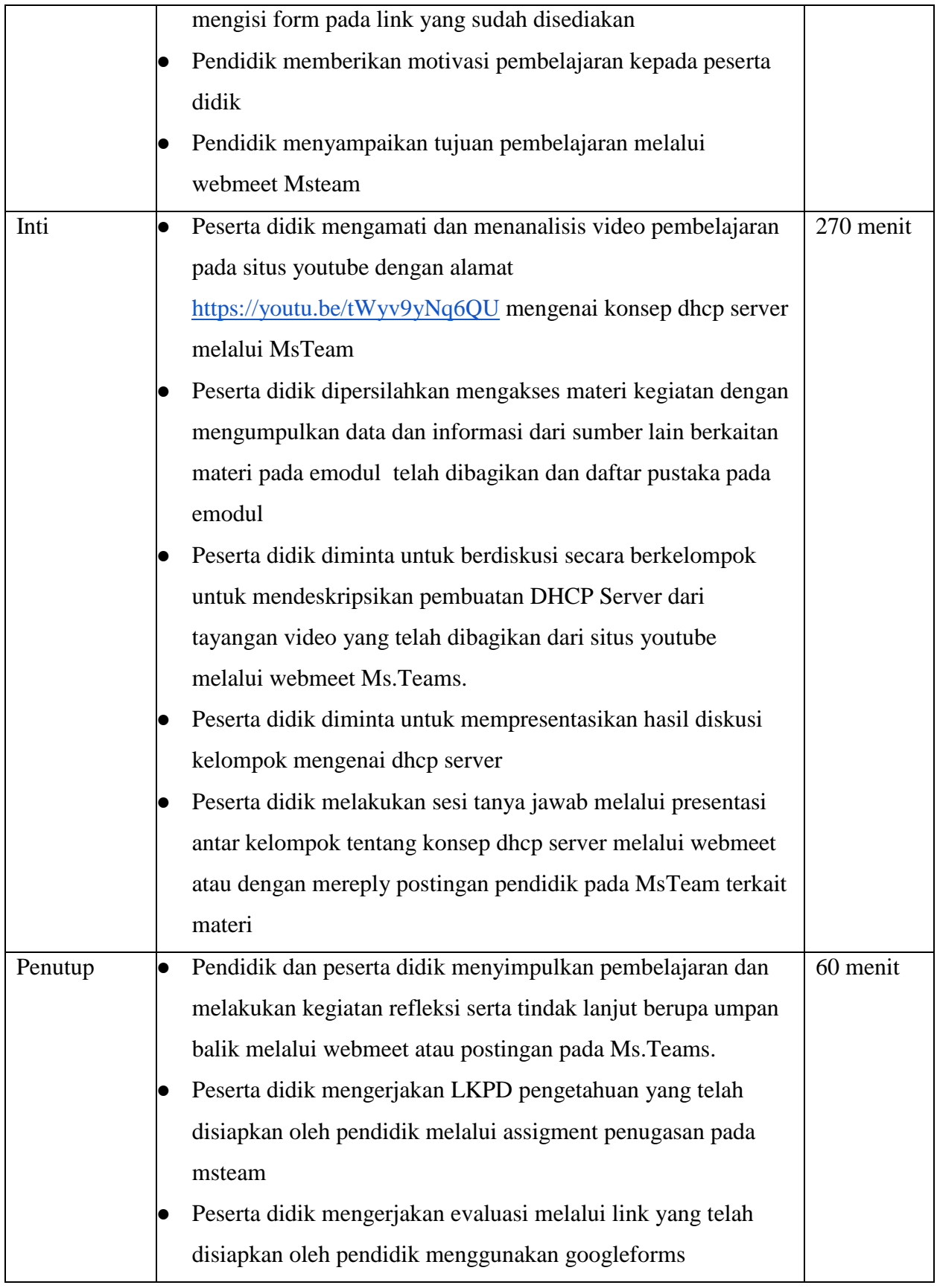

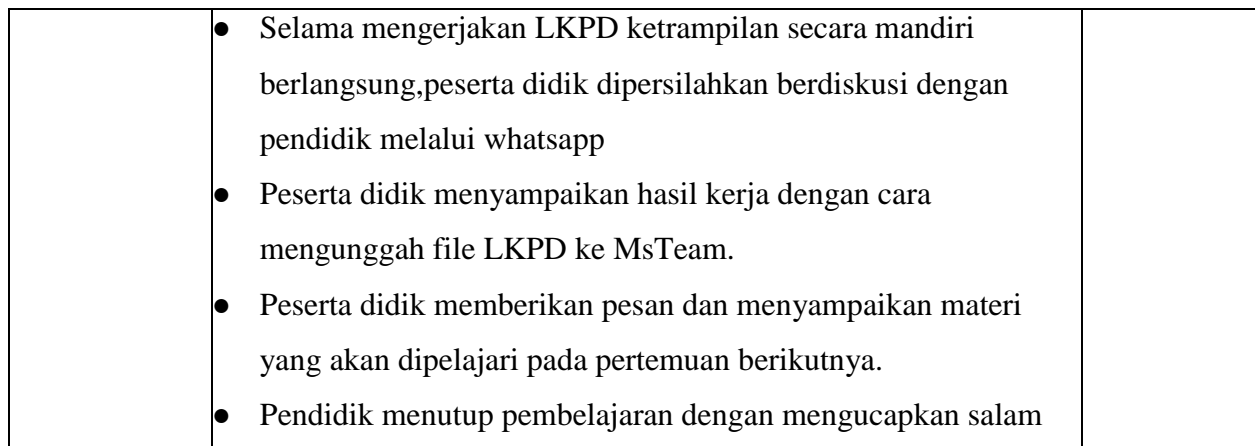

## **G. Alat/Bahan dan Media Pembelajaran**

- 1. Alat/bahan : Smartphone/Laptop dengan software Cisco paket tracer
- 2. Media : Aplikasi Microsoft Teams, Office 365, Youtube

## **H. Sumber Belajar**

- 1. Buku paket Administrasi Server, Kementrian pendidikan dan kebudayaan 2013
- 2. www.youtube.com
- 3. [www.ilmukomputer.com](http://www.ilmukomputer.com/)
- 4.Purno, Ono W. 2001. Buku Pintar Internet TCP/IP Standar, Desain, dan Implementasi. Jakarta : Elek Media Komputindo

## **I. Penilaian Pembelajaran**

1. Penilaian Sikap

Penilaian sikap : Disiplin mengikuti pembelajaran online, Jujur, Tanggung Jawab, Santun dan Percaya Diri dalam menyampaikan komentar.

2. Penilaian Pengetahuan

Penilaian Pengetahuan : Siswa diminta mengerjakan soal online melalui assignment LKPD dan review hasil pengamatan video melalui komentar dalam MsTeams

3. Penilaian Ketrampilan

Penilaian Keterampilan : Berdasarkan hasil laporan praktikum LKPD yang diupload ke Assignment MsTeam.

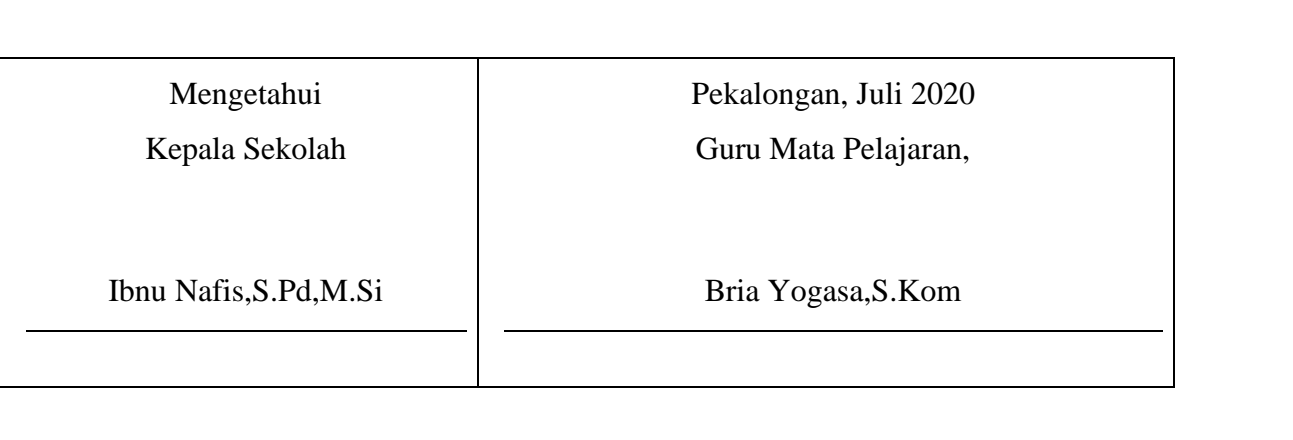